## $\overleftrightarrow{A}$ : Beschreibung

Dieses Dokument enthält Aufgaben, welche sich mit dem Einzeichnen bzw. Zeichnen von Winkeln befassen. Dafür werden zum einen Gradangaben vorgegeben und zum anderen Figuren oder Geraden gezeigt, bei welchen die Winkel eingetragen werden müssen. Das Dokument ist in verschiedene Aufgabentypen eingeteilt. Jede enthaltene Aufgabe soll als Beispiel dienen und eine Anregung für die Umsetzung geben.

# **Winkel in bestehende Figuren einzeichnen**

1 Zeichne in die abgebildeten Darstellungen alle möglichen Winkel ein. (Die Beschriftung erfolgt entgegen dem Uhrzeigersinn.)

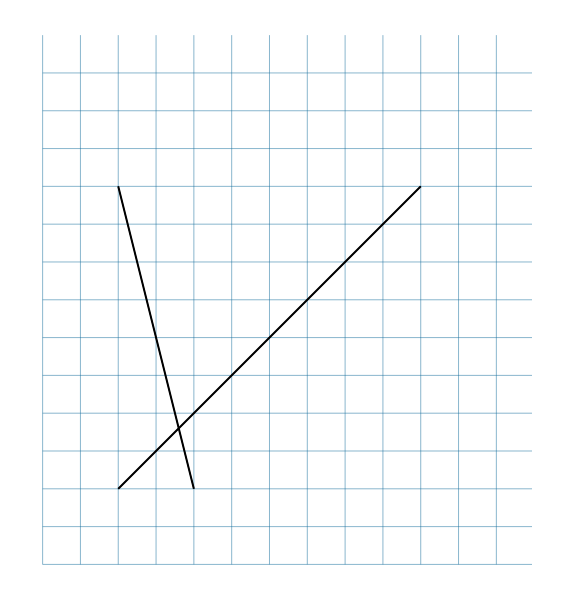

Bei dieser Aufgabe sollen die Lernenden die entsprechenden Winkel erkennen und selbstständig an den Schnittpunkten der Geraden einzeichnen. Die Winkel können direkt in das Arbeitsblatt gezeichnet werden. Die Geraden können manuell angepasst werden.

In Ihrer Math. Zeichnung können Sie das Raster des Koordinatensystems mit einem Klick ein- oder ausblenden.

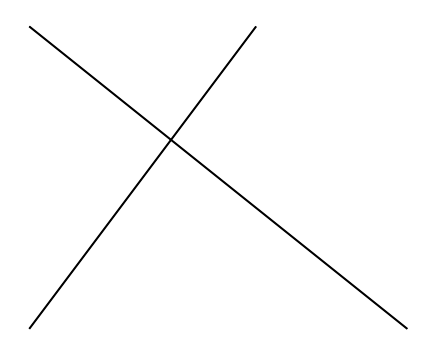

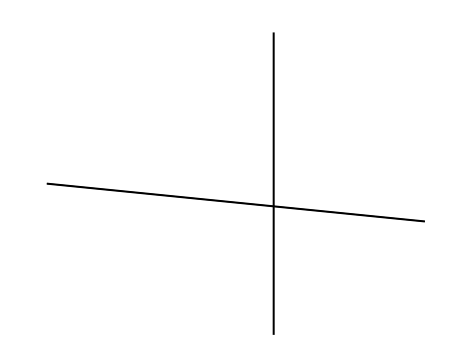

### Mathematik Seite 1/10

Die Winkelbezeichnung und das Winkelsymbol erfolgt über die LaTeX Schreibweise. 2 Übertrage die Figur in dein Heft. Trage die folgenden Winkel mit farbigen Kreisbögen ein und bezeichne sie mit den entsprechenden Buchstaben.  $\alpha$  =  $\measuredangle$  ab  $\beta$  =  $\measuredangle$  cd  $γ$  =  $∠$  bd  $\delta$  =  $\measuredangle$  db *∈ = ∠ da* b a d c In dieser Aufgabe wird den Lernenden eine Figur und die einzuzeichnenden Winkel vorgegeben. Beides kann angepasst und verändert werden.

Analog zu Aufgabe 2 können die Aufgaben 3, 4 und 5 als Variation davon gesehen werden. Diese bestehen aus anderen Figuren und Bezeichnungen für die einzuzeichnenden Winkel.

- 3 Übertrage die Figur in dein Heft. Trage die folgenden Winkel mit farbigen Kreisbögen ein.
	- $\alpha$  =  $\measuredangle$  BAD  $\beta$  =  $\measuredangle$  CBA *γ* = ∡ ADC  $\delta$  =  $\measuredangle$  CED  $\epsilon$  =  $\measuredangle$  DAB

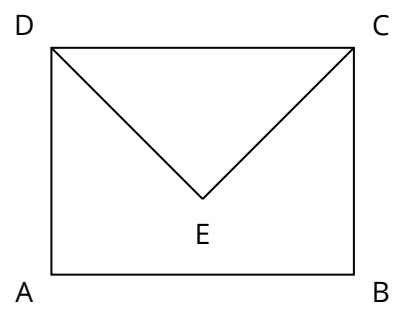

#### Mathematik Seite 2/10

4 Trage mit farbigen Kreisbögen die folgenden Winkel ein.

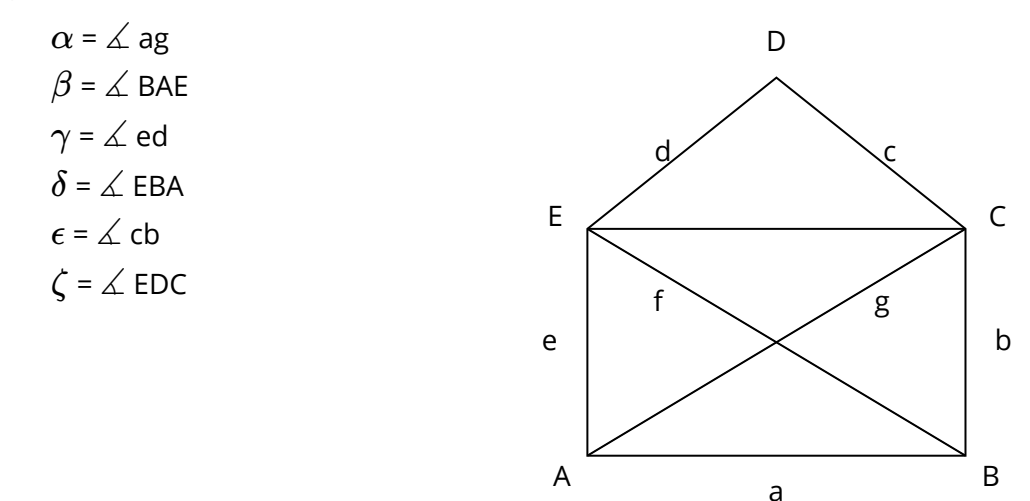

5 Trage in der Abbildung die angegebenen Winkel ein.

a)  $\alpha = \angle$  CBA b)  $\beta = \angle$  ADB c)  $\gamma = \angle$  ea

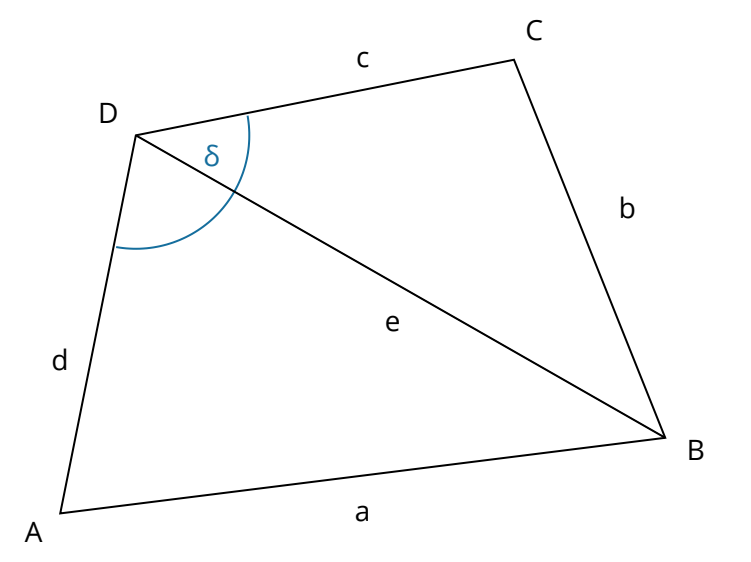

Zusätzlich können weitere Aufgabentypen in die Aufgabe integriert werden. Zum Beispiel zum Üben der Bezeichnungen von Winkeln, wie in Aufgabe 6 geschrieben, oder zur Bestimmung der Winkelart. (s. Aufgabe 7)

 $\widehat{6}$  Bezeichne in der obigen Abbildung den Winkel  $\delta$  mithilfe von ....

a) ... Strecken:  $\delta$  = **b**) ... Punkten:  $\delta$  =

 $\widehat{\mathcal{D}}$  Bestimme bei den Winkeln  $\alpha$ ,  $\beta$ ,  $\gamma$  und  $\delta$  aus den Aufgaben 5 und 6 die Winkelart.

a)  $\alpha$ : b)  $\beta$ : c) γ: d)  $\delta$ :

#### Mathematik Seite 3/10

## **Winkelart bestimmen**

8 Bestimme die Winkelart (spitze, stumpfe oder rechte Winkel) der eingezeichneten Winkel.

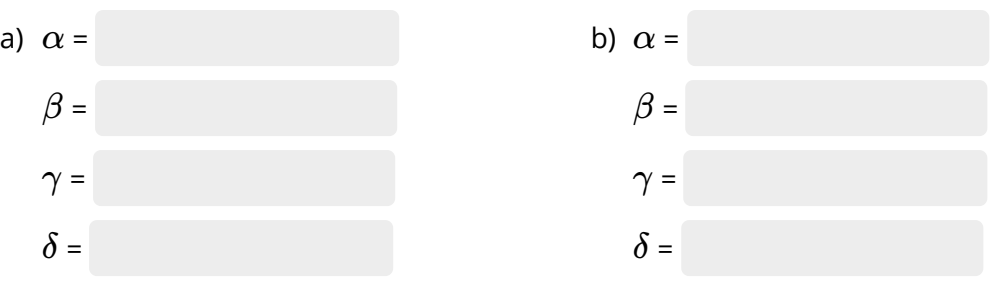

Diese Aufgabe zielt darauf ab, dass die Lernenden sich mit den verschiedenen<br>Winkelarten auseinandersetzen und diese erkennen können. Sie kann als Einzelaufgabe<br>vorkommen oder wie in den Aufgaben 7, 11 und 13 in Kombinatio Aufgabenstellungen Anwendung finden.

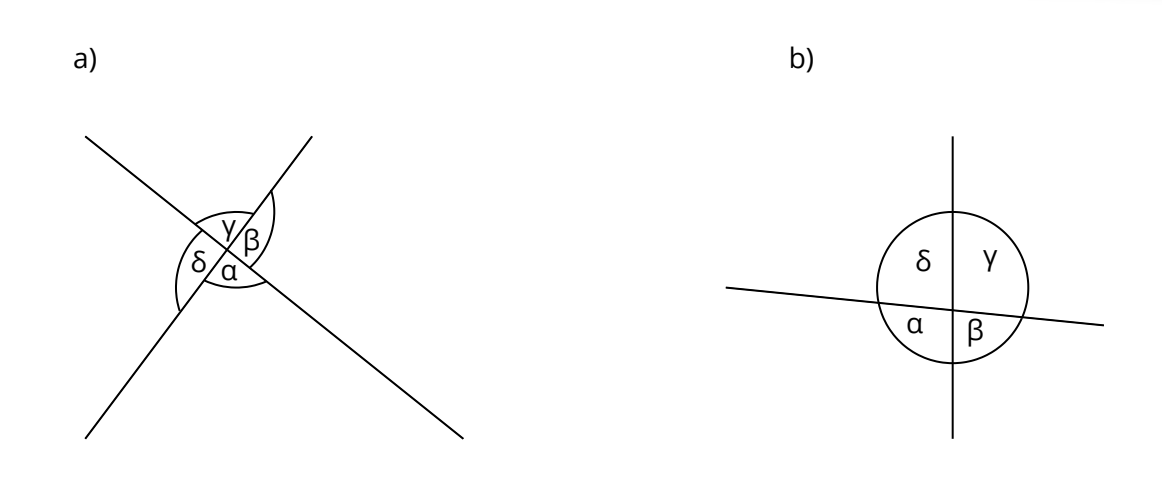

Winkelbeschriftungen lassen sich in der Form Winkel des Bausteins Math. Zeichnung nicht über die LaTeX Schreibweise einfügen. Dafür muss man in einem bestehenden Baustein die Bezeichnung auf dem Arbeitsblatt kopieren und einfügen. Zum Beispiel kann man die LaTeX Schreibweise in einen Informationstext-Baustein einfügen und dann das Symbol dem Arbeitsblatt entnehmen. Alternativ kann man sich die Symbole von Webseiten, wie zum Beispiel dieser [Webseite](https://www.zeichen.tv/sonderzeichen/), kopieren und einfügen.

#### Mathematik Seite 4/10

Angaben zu den Urhebern und Lizenzbedingungen der einzelnen Bestandteile dieses Dokuments finden Sie unter https://www.tutory.de/tutory/dokument/winkel-zeichnenbestimmen-klasse-56

# **Winkel zeichnen und bestimmen über die Uhrzeit**

9 Zeichne jeweils eine Uhrzeit ein, bei der die beiden Zeiger den angegebenen Winkel einschließen und gib, falls möglich, noch eine weitere solche Uhrzeit an. Der Minutenzeiger soll immer bei einer Stundenziffer stehen.

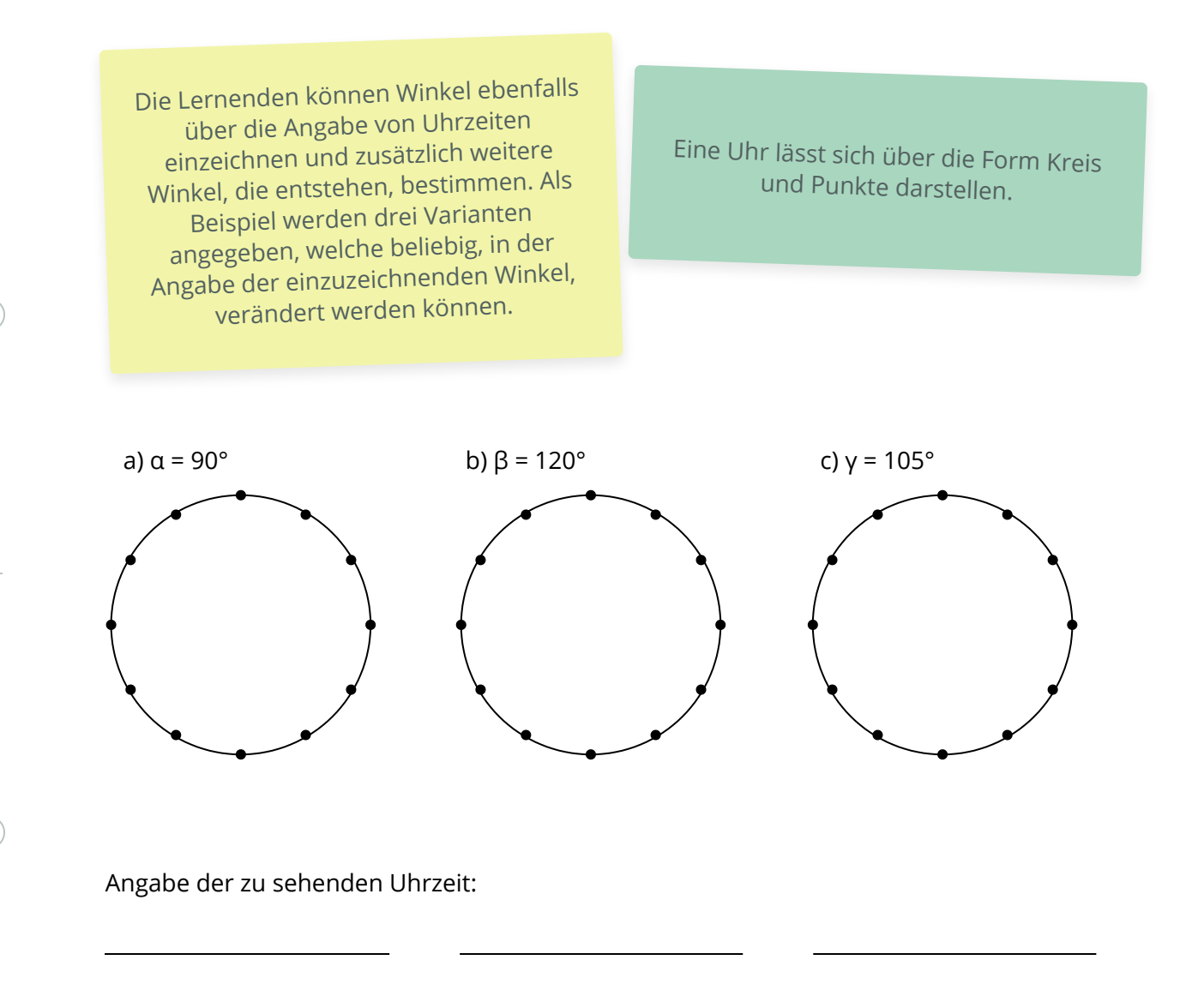

Angabe einer weiteren Uhrzeit:

Mathematik Seite 5/10

# **Winkel eintragen durch Textvorgabe**

- $\overline{10}$  Trage die Winkel  $\beta$ ,  $\gamma$  und  $\delta$  in allen möglichen Positionen ein, wenn gilt:
	- $\beta$  ist Nebenwinkel von  $\alpha$
	- $\gamma$  ist Stufenwinkel von  $\alpha$
	- $\delta$  ist Wechselwinkel von  $\alpha$

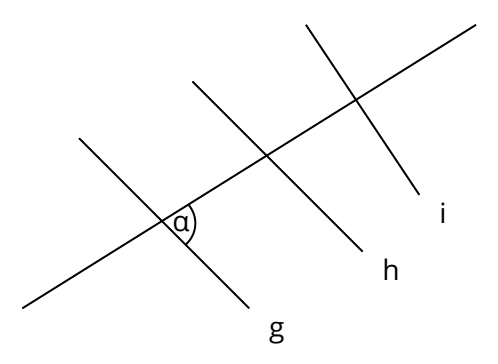

Die Aufgabestellung für das Eintragen von Winkeln bei Figuren kann so abgeändert werden, dass verschiedene Bestimmungen für die einzutragenden Winkel gelten müssen. Die vorgegebenen Figuren können geändert, alpha verschoben oder die Bestimmungen angepasst werden, um die Aufgabe zu variieren.

# **Winkel frei einzeichnen**

- 11 Zeichne die Winkel und gib an um welche Winkelart es sich handelt.
	- a)  $\alpha$  = 38°

c)  $\gamma = 200$  °

b) 
$$
\beta = 123^{\circ}
$$

d)  $\delta$  = 333 °

Die Winkel in dieser Aufgabe sollen anhand der vorgegebenen Gradzahlen und unten aufgeführten Schenkel gezeichnet werden. Die Werte können beliebig angepasst werden. Ebenso wurde diese Aufgabe mit der Bestimmung der Winkelart kombiniert.

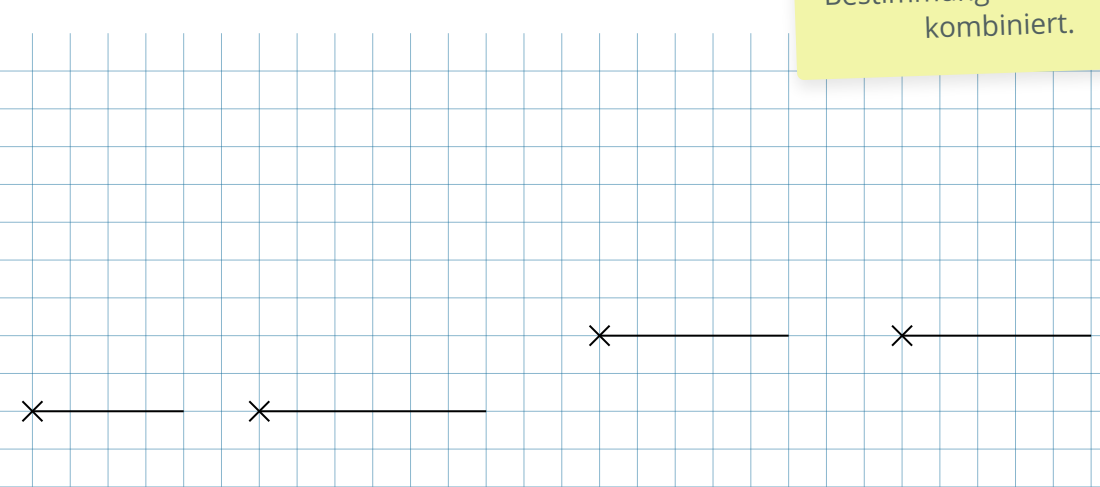

#### Mathematik Seite 6/10

## 12 Zeichne folgende Winkel ein!

 $\alpha$  = 128° = 313° *β* = 232° *γ*

 $\delta$  = 51°

Bei dieser Aufgabe eignet sich auch der Rechenaufgabe-Baustein. Dadurch können Gradzahlen zufällig neu generiert werden.

Diese Aufgabe gibt keine Schenkel als Vorgabe, sondern einzig die zu zeichnenden Winkel in Gradangaben. Diese können manuell eingegeben und geändert oder in Form einer Rechenaufgabe zufällig generiert werden. Zusätzlich kann ein kariertes Feld für die zu zeichnenden Winkel hinzugefügt werden.

## 13 Zeichne folgende Winkel ein.

- a)  $\alpha = 57^\circ$
- b)  $β = 248°$
- c)  $y = 142°$
- d)  $δ = 70°$

Ebenso eignet sich die Verwendung des Bausteins Mathe-Textaufgabe wie in Aufgabe 13.

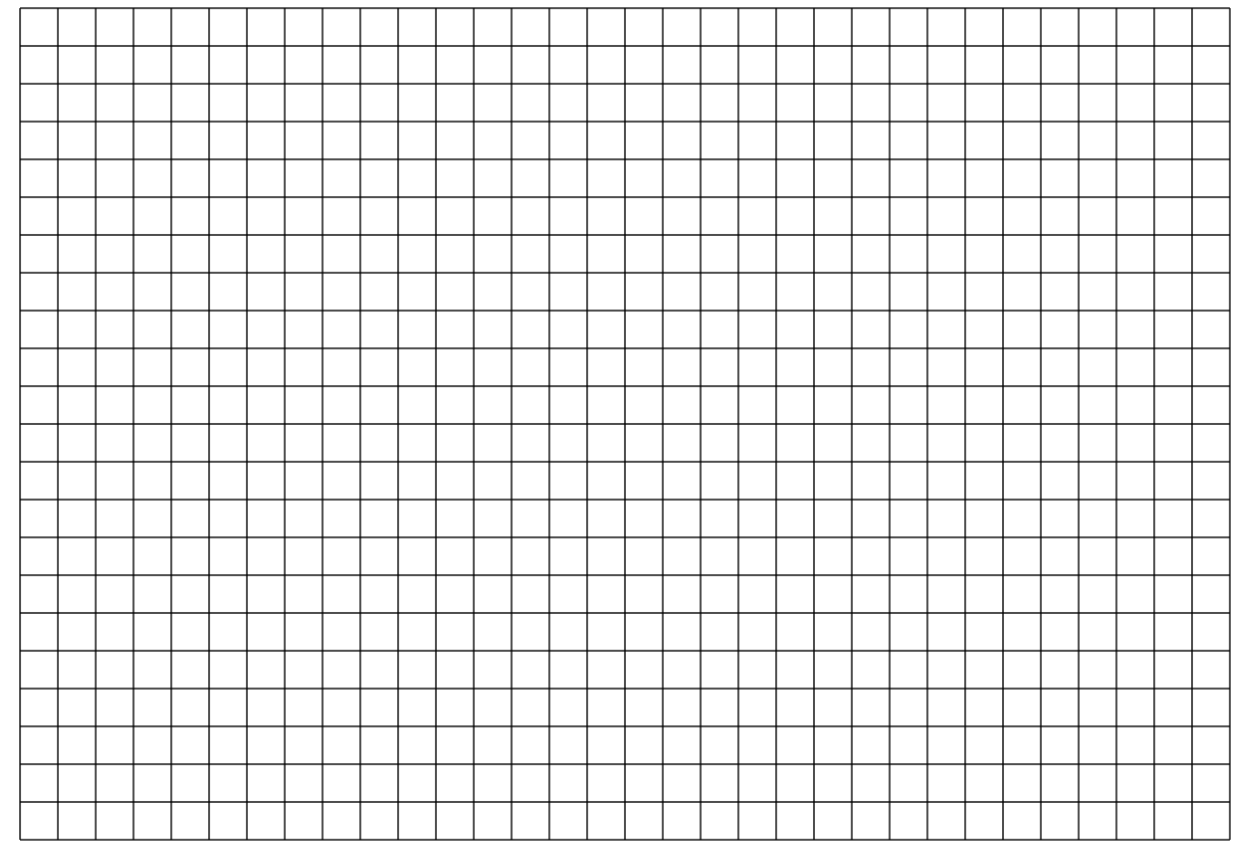

### Mathematik Seite 7/10

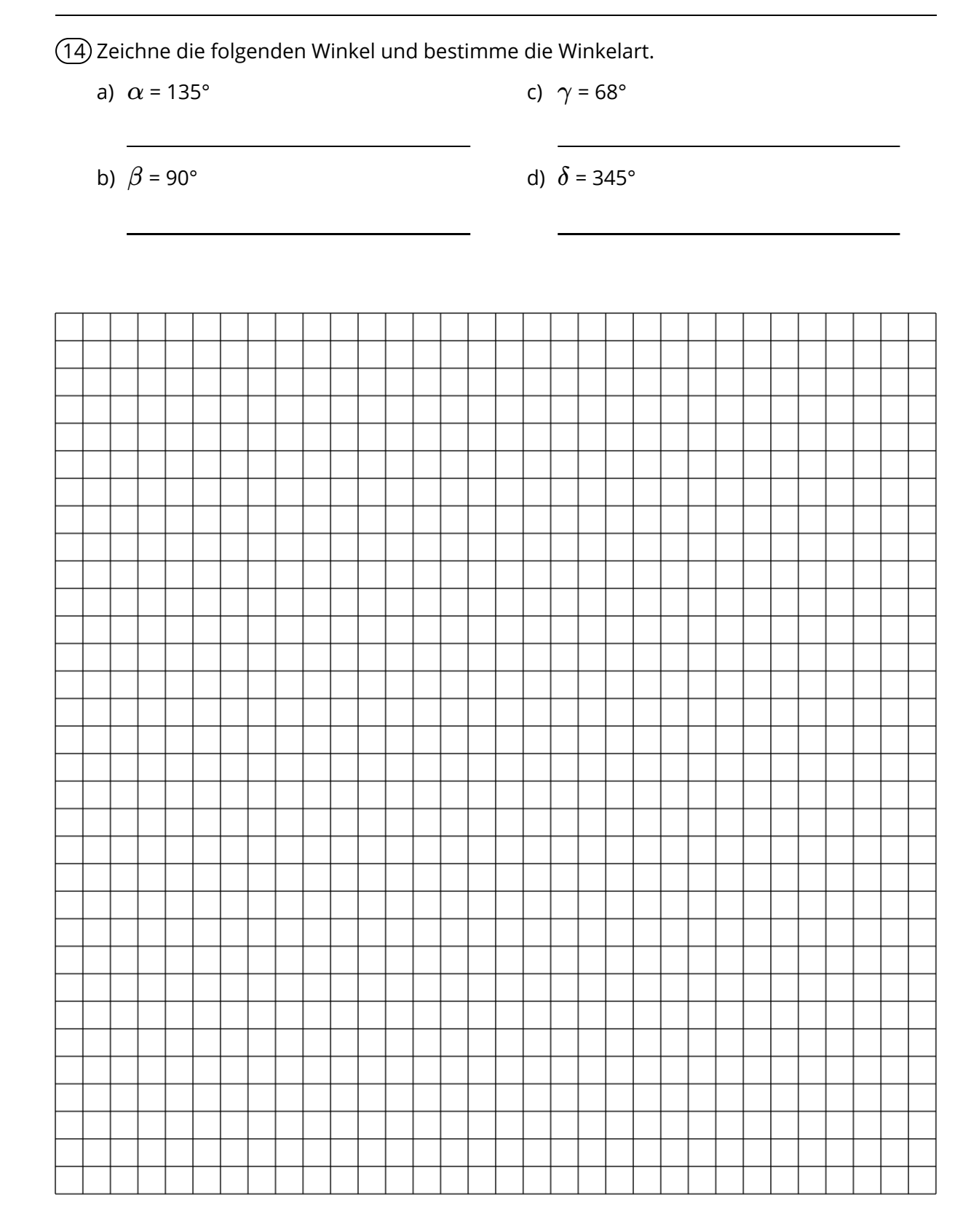

### Mathematik Seite 8/10

15 Zeichne die angegebenen Winkel und beschrifte sie entsprechend. Mache dir jeweils vorher anhand einer Skizze klar, wie groß der Winkel ungefähr sein wird.

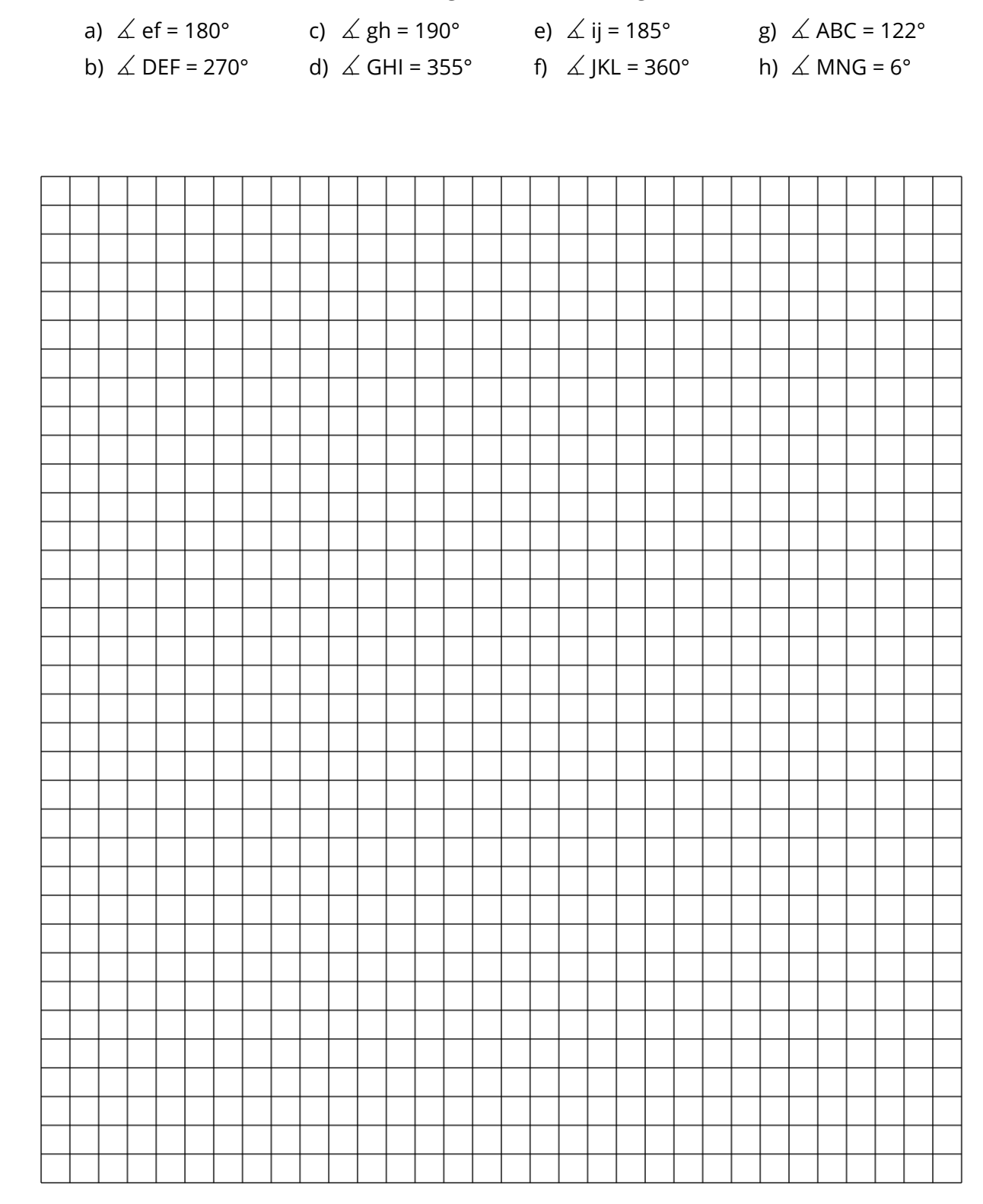

#### Mathematik Seite 9/10

# **Winkel zeichnen mit Hilfe eines Kreises**

16 Zeichne einen Kreis mit Radius r = 3cm.

- a) Zeichne einen Mittelpunktswinkel der Größe 60° ein.
- b) Zeichne die zugehörige Sehne ein und miss die Länge.
- c) Wie lang ist der zugehörige Kreisbogen?

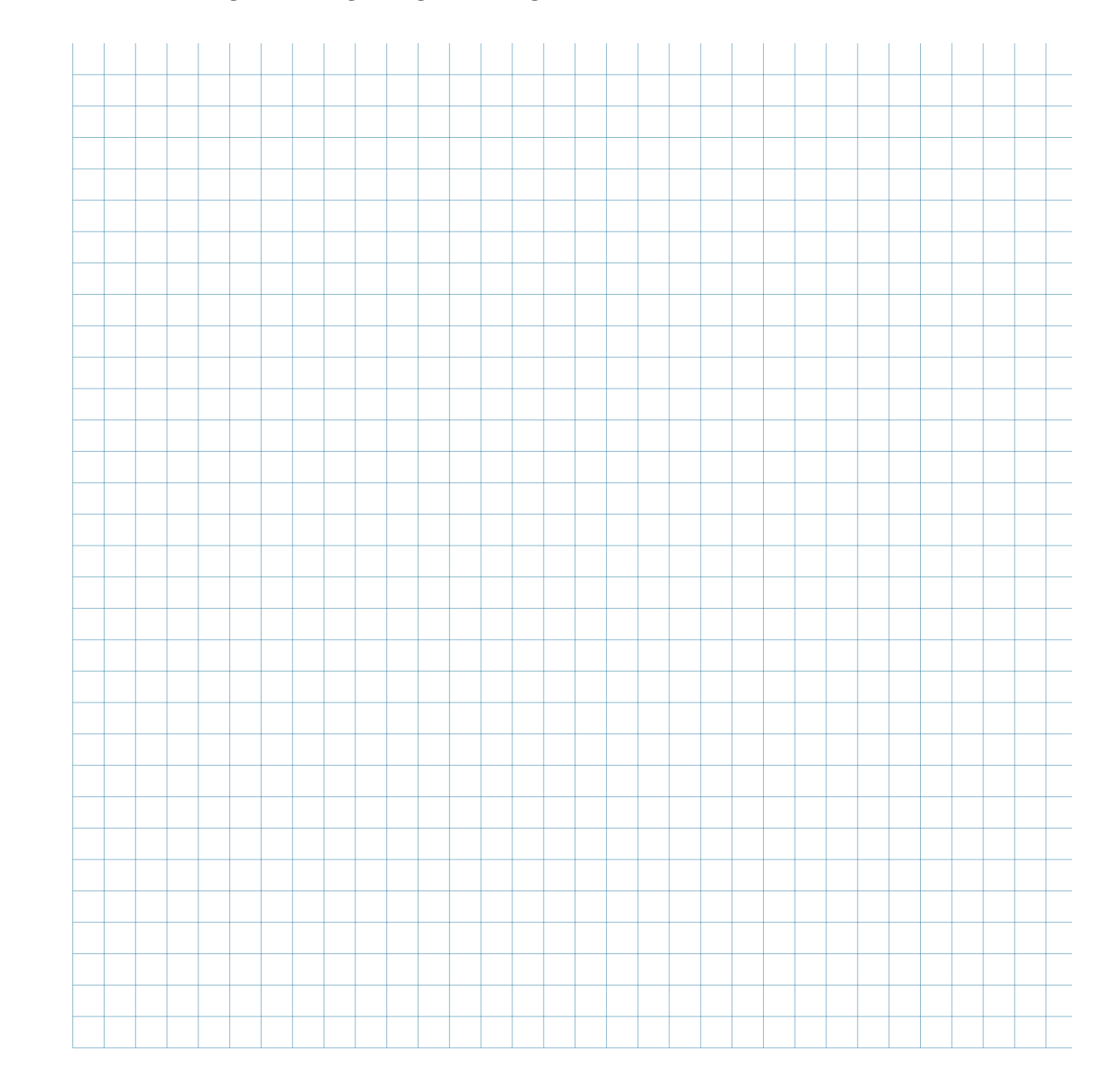

## Mathematik Seite 10/10